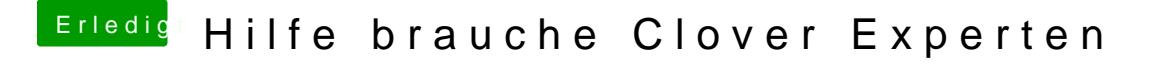

Beitrag von al6042 vom 19. August 2017, 19:21

Hast du schon im Vorfeld etwas an der config.plist geändert?